## Section 2: Lecture 3

# C++ Concepts Introduction

 Introduction to Objects and Object Oriented Programming, Encapsulation (Information Hiding) Access Modifiers: Controlling access to a class method/ variable (public, protected, private, package), Other Modifiers, Polymorphism: Overloading, Inheritance, Overriding Methods, Abstract Classes, Reusability, Class's Behaviors.

# What is Object Oriented Programming?

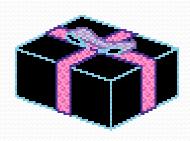

An object is like a black box.

The internal details are hidden.

- Identifying objects and assigning responsibilities to these objects.
- Objects communicate to other objects by sending messages.
- Messages are received by the methods of an object

# The two steps of Object Oriented Programming

- *Making Classes:* Creating, extending or reusing abstract data types.
- Making Objects interact: Creating objects from abstract data types and defining their relationships.

```
Class Creature {
private:
 int yearOfBirth;
public:
 void setYearOfBirth(year) {
       yearOfBirth = year;
 int getYearOfBirth() {
       return yearOfBirth;
```

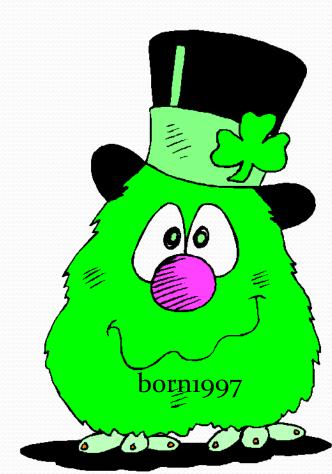

```
class Creature {
private:
 int yearOfBirth;
public:
 void setYearOfBirth(year) {
       yearOfBirth = year;
 int getYearOfBirth() {
       return yearOfBirth;
```

The definition of a class:

- •The *class* keyword, followed by the class name.
- •private attributes.
- public methods.
- •the; at the end

```
class Creature {
private:
 int yearOfBirth;
public:
 void setYearOfBirth(year) {
       yearOfBirth = year;
 int getYearOfBirth() {
       return yearOfBirth;
```

This class has two (public) methods. One to set the attribute value and the other to retrieve the attribute value.

```
class Creature {
private:
 int yearOfBirth;
public:
 void setYearOfBirth(year);
 int getYearOfBirth();
void Creature::setYearOfBirth {
       yearOfBirth = year;
int Creature::getYearOfBirth() {
       return yearOfBirth;
```

Note that unless the methods are very short, declaration and implementation is usually separated.

The declaration goes into a header file (.h), the implementation in a .cpp file.

```
class Creature {
private:
 int yearOfBirth;
public:
 void setYearOfBirth(year) {
       yearOfBirth = year;
 int getYearOfBirth() {
       return yearOfBirth;
```

This method is an example for a 'modifier' method. It modifies the attribute. The method *changes the state* of the object.

```
class Creature {
private:
 int yearOfBirth;
public:
 void setYearOfBirth(year) {
       yearOfBirth = year;
 int getYearOfBirth() {
       return yearOfBirth;
```

This method is an example for a 'selector' method. It returns information about the attribute but does not change the state of the object.

# Classes & Objects

- What may be different for all objects in a class, and what remains the same?
- All the objects in a class may have different attribute values (state data), but their allowed behaviours are all the same.

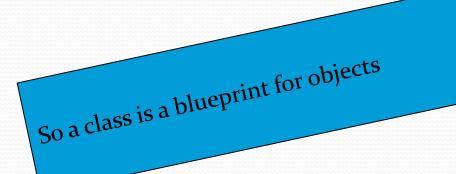

### **Objects & Classes**

A class is defined by: An object is defined by:

- A Unique Name
- Attributes
- Methods

- Identity
- State
- Behaviour

# **Instantiating Objects**

An object is instantiated just like any other data type:

```
int x;
char y;
Creature z;
```

Declaring z of type 'creature' means we have generated an object with the attributes and methods of the class.

## Multiple Objects

 Of course we can create many objects of the same class:

Creature myDog;

Creature the Milkman;

Creature myBestFriend;

Creates three objects.

# Sending Messages / Calling Methods.

 A message is send to an object by calling a method of this object. Use the . (dot) for calling a method of an object.

```
int k;
k = theMilkman.getYearOfBirth();
myDog.setYearOfBirth(1998);
```

Messages are sent to my dog and the milkman.

#### Back to the Instantiation...

• An object is instantiated just like any other data type:

```
int x;
char y;
Creature z;
```

Here the "default constructor" of the Creature class is automatically called.

If we don't like this we can specify constructors explicitly!

# The Creature class with a user defined default constructor.

```
class Creature {
private:
 int yearOfBirth;
public:
 // ...
 Creature() {
   yearOfBirth = 1970;
   cout << "Hello.";</pre>
```

The syntax for a constructor is similar as for a method, but:

- •It has the same name as the class.
- •It has no return value.

# The Creature with a parametrized constructor.

```
class Creature {
private:
 int yearOfBirth;
public:
 // ...
 Creature(int year) {
   yearOfBirth = year;
```

This constructor can be used as follows:

Creature the Milkman (1953);

instantiates a 49 years old milkman.

### The Creature with a copy constructor.

```
class Creature {
private:
                         creates a cat of the same age as the dog.
 int yearOfBirth;
public:
 // ...
 Creature(Creature & otherCreature) {
   yearOfBirth =
      otherCreature.getYearOfBirth();
```

```
Example:
  Creature myDog(1995);
  Creature myCat(myDog);
```

### Constructors - summary

- A constructor is always called when an object is created.
- We can define our own constructors (Note: a class can have more than one constructor).
- If an object is copied from another object then the copy constructor is called.

### Again:

### **Objects & Classes**

A class is defined by: An object is defined by:

- A Unique Name
- Attributes
- Methods

- Identity
- State
- Behaviour

### Again:

### **Objects & Classes**

A class is defined by: An object is defined by:

- A Unique Name
- Attributes
- Methods

- Identity
- State
- Behaviour

But: We can give a class state and behaviour with the keyword static!

```
Note that all objects share the same
class Creature {
                    value of the "class attribute"
private:
                    numberOfAllCreatures.
 int yearOfBirth;
  static int numberOfAllCreatures = o;
public:
             // Constructor - counts the creatures.
    numberOfAllCreatures++;
 static int getNumberOfAllCreatures() {
    return numberOfAllCreatures;
```

### Summary.

- A class is a blueprint for an object.
- Objects are created similar to other data types (int, char, ...).
- The construction of an object can be defined by the user.
- Messages are sent to an object by calling a method.
- static messes the concept of classes and objects (but is nevertheless useful).